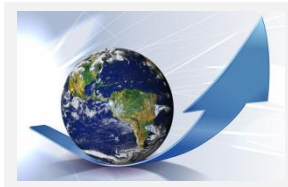

## *BASIS …for GIS Education, Applications and Software*

*The Berry & Associates // Spatial Information Systems (Basis) website provides access to Dr. Berry's popular Beyond Mapping columns for GeoWorld magazine, as well as posting recent papers and other materials available for download.*

**[Joseph K. Berry](http://www.innovativegis.com/basis/basis/cv_berry.htm)** is a leading consultant and educator in the application of Geographic Information System (GIS) technology and serves as Principal of Berry & Associates // Spatial Information Systems (Basis).

**[BASIS](http://www.innovativegis.com/basis/basis/b&a.htm)** provides consulting, application development and training in GIS technology for a wide range of clients (founded in 1988).

## **\_\_\_\_\_\_\_\_\_\_\_\_\_\_\_\_\_\_\_\_\_\_\_\_\_\_\_\_\_\_\_\_\_\_\_\_\_\_\_\_\_\_\_\_\_\_\_\_ Understanding GIS Technology [Online Papers](http://www.innovativegis.com/basis/Papers/Online_Papers.htm)→** .[..click here](http://www.innovativegis.com/basis/Papers/Online_Papers.htm) for listing/links to 50+ online papers **Top Overview Papers**: [Simultaneously Trivializing and Complicating GIS](http://www.innovativegis.com/basis/Papers/Other/SpatialSTEM/Simultaneously%20Trivializing%20and%20Complicating%20GIS.pdf) (8 pgs) [Making a Case for](http://www.innovativegis.com/basis/Papers/Other/SpatialSTEM/SpatialSTEM_case.pdf) *Spatial*STEM (15 pgs) [An Analytical Framework for GIS Modeling](Papers/Other/GISmodelingFramework/GISmodelingFramework.pdf) (23 pgs) [Recasting Map Analysis Operations for General Consumption](http://www.innovativegis.com/basis/Papers/Other/SpatialSTEM/Recasting_MapAnalysisOperations.pdf) (5 pgs) [A Brief History and Probable Future of Geotechnology](http://www.innovativegis.com/basis/Papers/Other/Geotechnology/Geotechnology_history_future.pdf) (6 pgs) [Where Do We Go from Here?](Papers/Other/FromHere/FromHere.pdf) (4 pgs) **Online Presentation and Workshop Materials**  $\rightarrow$ ..[.click here](http://www.innovativegis.com/basis/basis/cv_berry.htm#KeyNote) for listing/links to 4\60+ online presentations **\_\_\_\_\_\_\_\_\_\_\_\_\_\_\_\_\_\_\_\_\_\_\_\_\_\_\_\_\_\_\_\_\_\_\_\_\_\_\_\_\_\_\_\_\_\_\_\_ Understanding GIS Technology**

**Online Books and Instructional Materials >** ...click on the links below to view online books

## **[Beyond Mapping Compilation Series](http://www.innovativegis.com/basis/BeyondMappingSeries/)** *by Joseph K. Berry*

...compilation of over three hundred "Beyond Mapping" columns appearing in GeoWorld 1989 to 2013 — organized into four online books… **[Beyond Mapping IV](http://www.innovativegis.com/basis/BeyondMappingSeries/BeyondMapping_IV/Default.htm)**: *columns from 2007 to 2013 with 10 Topics, Introduction and Epilog* **[Beyond Mapping III](http://www.innovativegis.com/basis/BeyondMappingSeries/BeyondMapping_III/Default.htm)**: *columns from 1996 to 2007 with 10 Topics, Introduction and Epilog* **[Beyond Mapping II](http://www.innovativegis.com/basis/BeyondMappingSeries/BeyondMapping_II/Default.htm)**: *columns from 1993 to 1996 with 10 Topics, Introduction and Epilog* **[Beyond Mapping I](http://www.innovativegis.com/basis/BeyondMappingSeries/BeyondMapping_I/Default.htm)**: *columns from 1989 to 1993 with 10 Topics, Introduction and Epilog* **[Chronological Listing](http://www.innovativegis.com/basis/BeyondMappingSeries/BM_ChronListing.htm)** *of all columns – selected columns in* **[Español](http://www.gabrielortiz.com/)** *(select "Beyond Mapping")*

## **--------------------------------- [SpatialSTEM Presentations and Teaching Materials](http://www.innovativegis.com/Basis/Courses/SpatialSTEM/Default.htm)** *by Joseph K. Berry*

…SpatialSTEM is an innovative approach to understanding and communicating spatial reasoning, map analysis and modeling fundamentals within the traditional mathematical/statistical framework that resonates with science, technology, engineering and math/stat communities *(2013)* **---------------------------------**

> **[GIS Modeling Course Materials](http://www.innovativegis.com/basis/Courses/GMcourse13/)** *by Joseph K. Berry* …all of the supporting materials (PowerPoint, Software, Exercises, Exams, Projects) needed for an Upper Division/Graduate college course *(2013)*

**--------------------------------- [Map Analysis Workshop Materials](http://www.innovativegis.com/basis/MA_workshop/)** *by Joseph K. Berry* …all of the materials (PowerPoint, Software, Exercises) needed for a 4 hour (real-time demos) session or an 8 hour (hands-on lab) session *(2013)*

> **--------------------------------- [The Precision Farming Primer](http://www.innovativegis.com/basis/pfprimer/)** *by Joseph K. Berry* ...compilation "Inside the *GIS Toolbox*" column published in the @gInnovator newsletter from **1993 to 2000**

**Understanding GIS Technology** Hardcopy and Electronic Books<sup>></sup> ...click on the links below for more information

**\_\_\_\_\_\_\_\_\_\_\_\_\_\_\_\_\_\_\_\_\_\_\_\_\_\_\_\_\_\_\_\_\_\_\_\_\_\_\_\_\_\_\_\_\_\_\_\_**

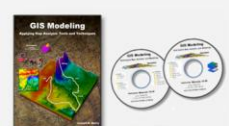

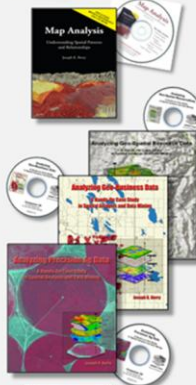

**GIS [Modeling](http://www.innovativegis.com/basis/Books/GISmodeling.htm)** *J. K. Berry (Basis, 2013)* …provides a structured view of grid-based map analysis and modeling with software for "hands-on" exercises *(US\$45)* **---------------------------------**

**[Map Analysis](http://www.innovativegis.com/basis/Books/MapAnalysis/Default.htm)** *J. K. Berry (GeoTec Media, 2007)* …provides a structured view of grid-based map analysis and modeling with software for "hands-on" exercises *(US\$45)* **---------------------------------**

**[Spatial Reasoning](http://www.innovativegis.com/basis/Books/spatial.htm)** *J. K. Berry (Wiley, 1995)* …explores the basic concepts of map analysis and emerging issues as GIS moves from mapping to map analysis *(US\$95)*

**--------------------------------- [Beyond Mapping](http://www.innovativegis.com/basis/Books/bm_des.htm)** *J. K. Berry (Wiley, 1993)* …investigates the concepts, algorithms and issues in GIS *(US\$95)*

**--------------------------------- [Analyzing Geospatial Resource Data](http://www.innovativegis.com/basis/Books/AnalyzingNRdata/Default.htm)** *J. K. Berry (2005)* …case studies in Spatial Analysis and Data Mining in Natural Resources with software for "hands-on" exercises [Download](http://www.innovativegis.com/basis/Books/AnalyzingNRdata/NR_download/Default.htm) **free** electronic version of the NR book/CD

**---------------------------------**

**[Analyzing Geo-Business Data](http://www.innovativegis.com/basis/Books/AnalyzingGBdata/Default.htm)** *J. K. Berry (2003)* ...a case study in Spatial Analysis and Data Mining in Business with software for "hands-on" exercises [Download](http://www.innovativegis.com/basis/Books/AnalyzingGBdata/GB_download/) **free** electronic version of the GB book/CD

**--------------------------------- [Analyzing Precision Ag Data](http://www.innovativegis.com/basis/Books/AnalyzingPAdata/Default.htm)** *J. K. Berry (2002)*

…a case study in Spatial Analysis and Data Mining in Agriculture with software for "hands-on" exercises [Download](http://www.innovativegis.com/basis/Books/AnalyzingPAdata/PA_download/Default.htm) **free** electronic version of the PA book/CD

**\_\_\_\_\_\_\_\_\_\_\_\_\_\_\_\_\_\_\_\_\_\_\_\_\_\_\_\_\_\_\_\_\_\_\_\_\_\_\_\_\_\_\_\_\_\_\_\_ Understanding GIS Technology**

**Software→** ...click on the links below for information on MapCalc grid-based map analysis software

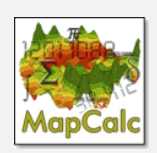

(Downloads **free**) **[MapCalc Software](http://www.innovativegis.com/basis/MA_Workshop/MapCalc_download.htm) [MapCalc Tutorials](http://www.innovativegis.com/basis/Senarios/Tutorials/MapCalc_tutorials.pdf) [MapCalc Data Sets](http://www.innovativegis.com/basis/Supplements/MC_datasets/MC_Datasets.exe) [MapCalc User's Manual](http://www.innovativegis.com/basis/MapCalc/MapCalc_User_Guide.pdf)** **[MapCalc Description & Example Applications](http://www.innovativegis.com/basis/Senarios/Default.html)** describes MapCalc's analytical capabilities using several GIS modeling examples

**--------------------------------- [GeoWorld Quick-Take Review](http://www.innovativegis.com/basis/present/GW01_MCreview/GW_Jun01_mapcalcReview.htm)** of *MapCalc Learner* **---------------------------------**

**[Paper](http://www.innovativegis.com/basis/Senarios/GIS01_MC.htm)** describing *MapCalc Academic* for instructors

**--------------------------------- [Listing](http://www.innovativegis.com/basis/Papers/Other/Esri_Forestry2012/SA_SS_Operations_MapCalc.pdf)** of *MapCalc Operations* by traditional math/stat categories

> **--------------------------------- [Cross-reference](http://www.innovativegis.com/basis/MapCalc/MCcross_ref.htm)** to ESRI Grid/SpatialAnalyst

**--------------------------------- [Instructor Materials](http://www.innovativegis.com/basis/Books/InstructorCDs/InstructorCDs_description.htm)** for grid-based map analysis instruction

**--------------------------------- [MapCalc Legacy](http://www.innovativegis.com/basis/Senarios/MapCalc_legacy.htm)** describing the history of MapCalc

 $\_$  . The contribution of the contribution of the contribution of the contribution of  $\mathcal{L}_\mathbf{u}$ 

*Berry & Associates // Spatial Information Systems Fort Collins, Colorado, USA* 

*E-mail: [jberry@innovativegis.com](mailto:jberry@innovativegis.com)*